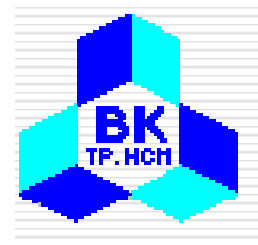

# Introduction to Computing

Lectured by: Dr. Pham Tran Vut.v.pham@cse.hcmut.edu.vn

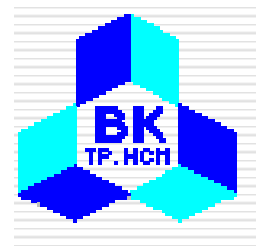

# Applications

#### **Business Applications Modelling and Simulation** Industrial and Control ApplicationsThe Internet

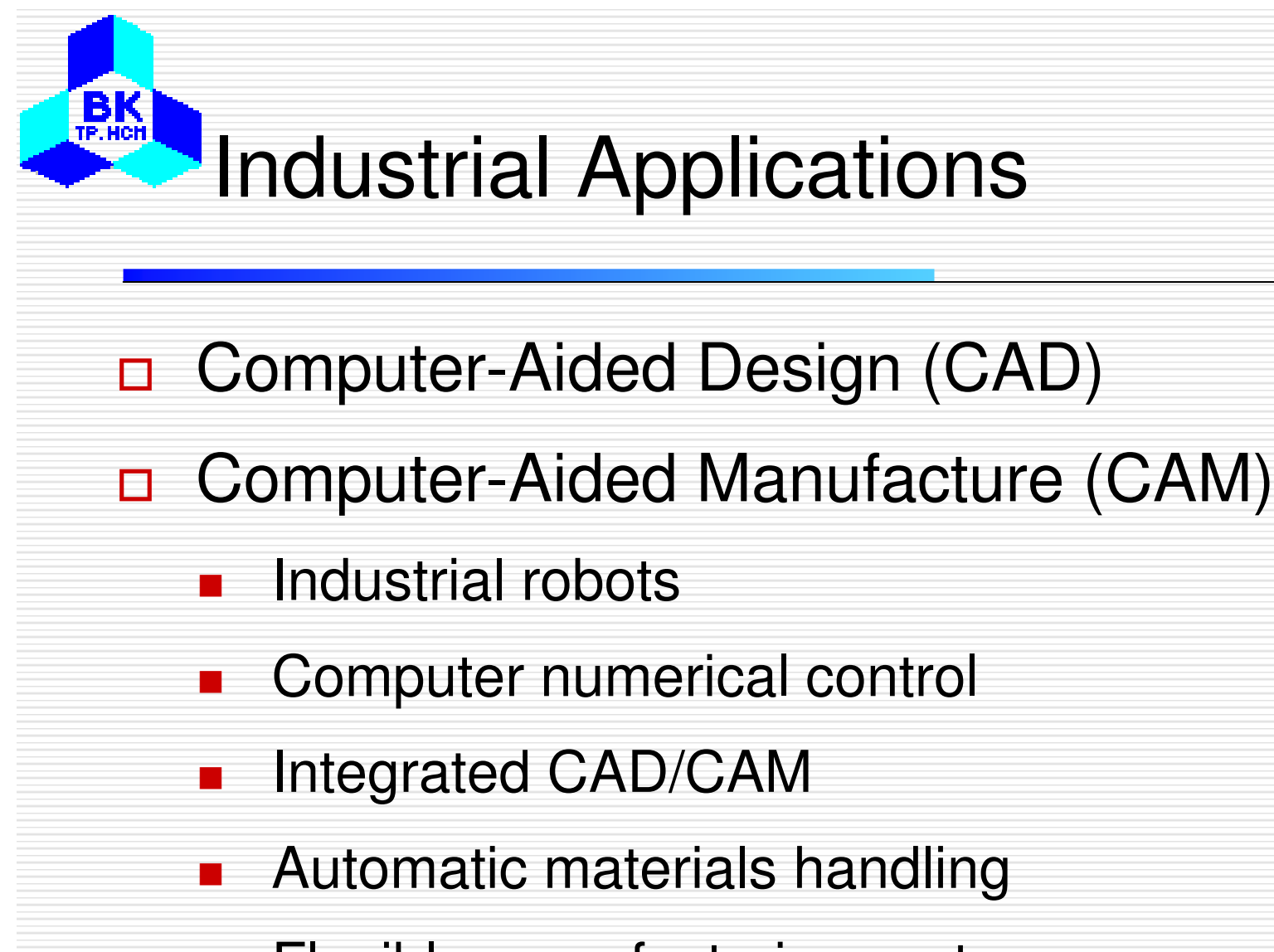

-Flexible manufacturing systems

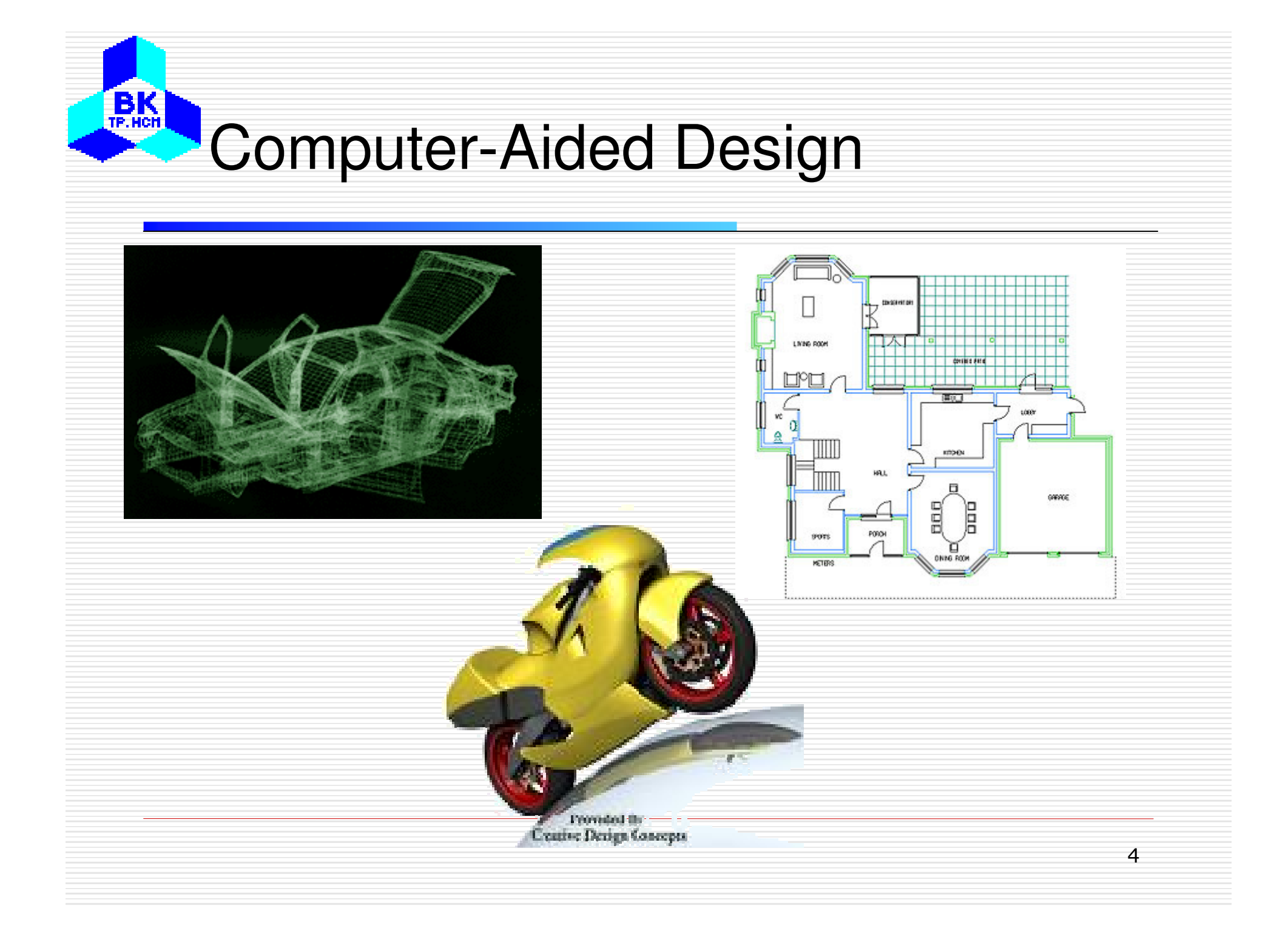

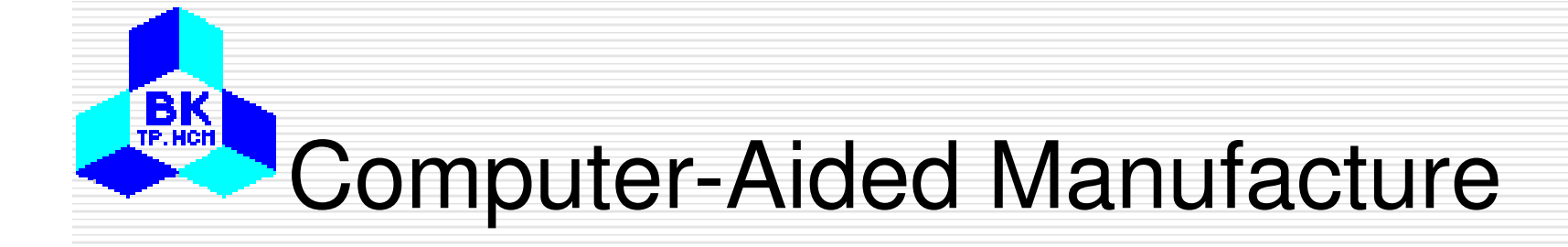

# □ Industrial robots

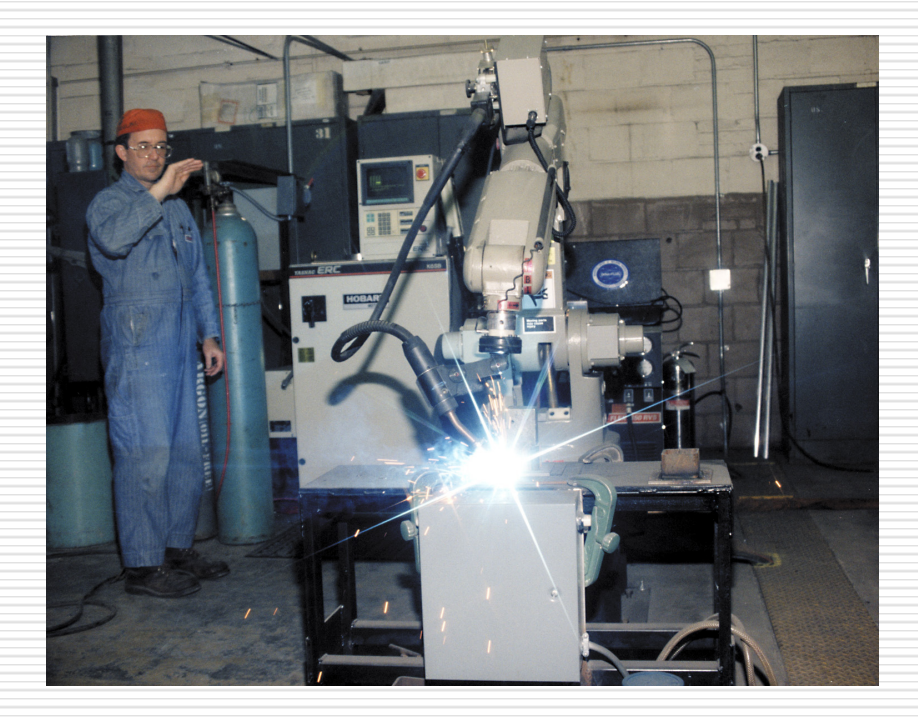

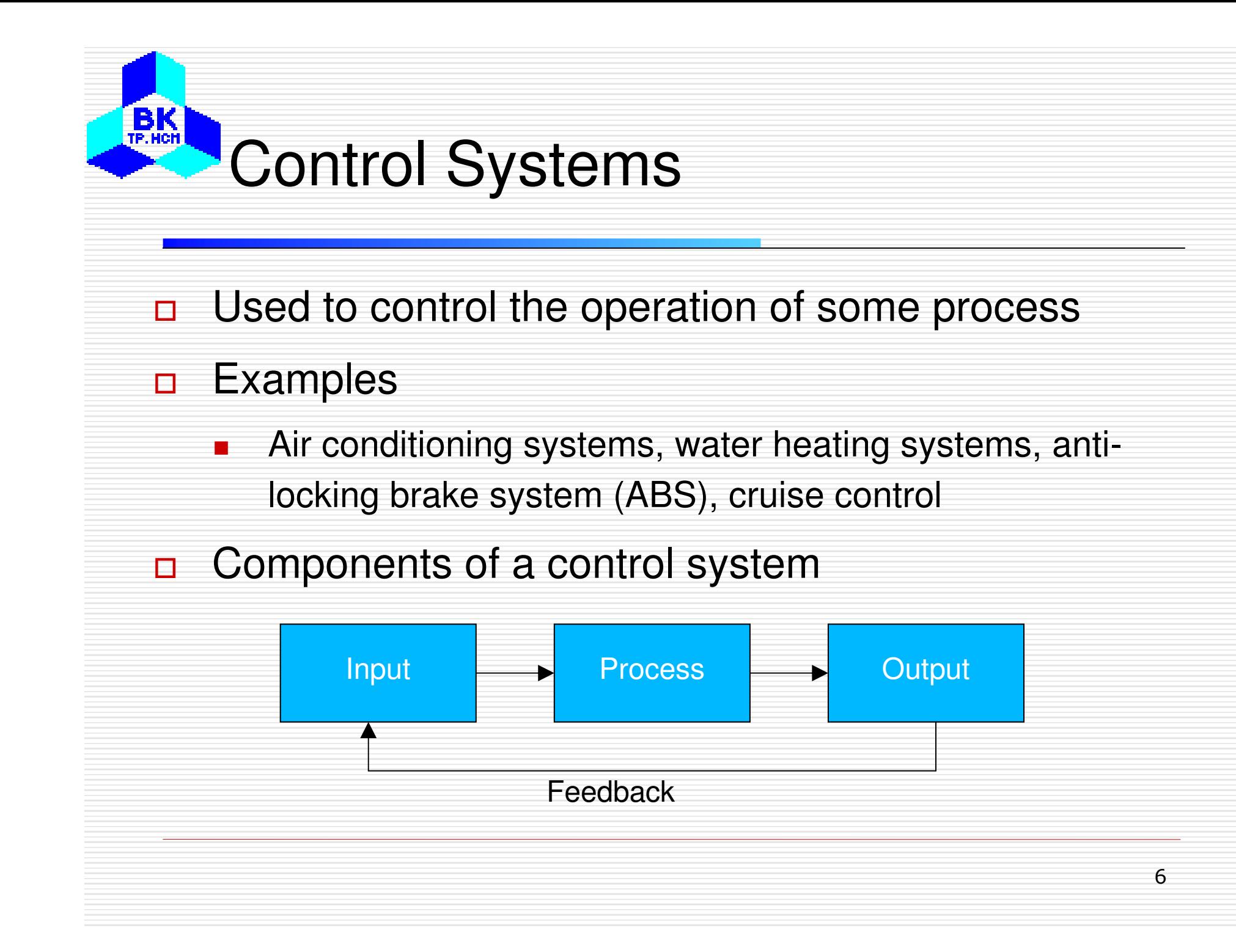

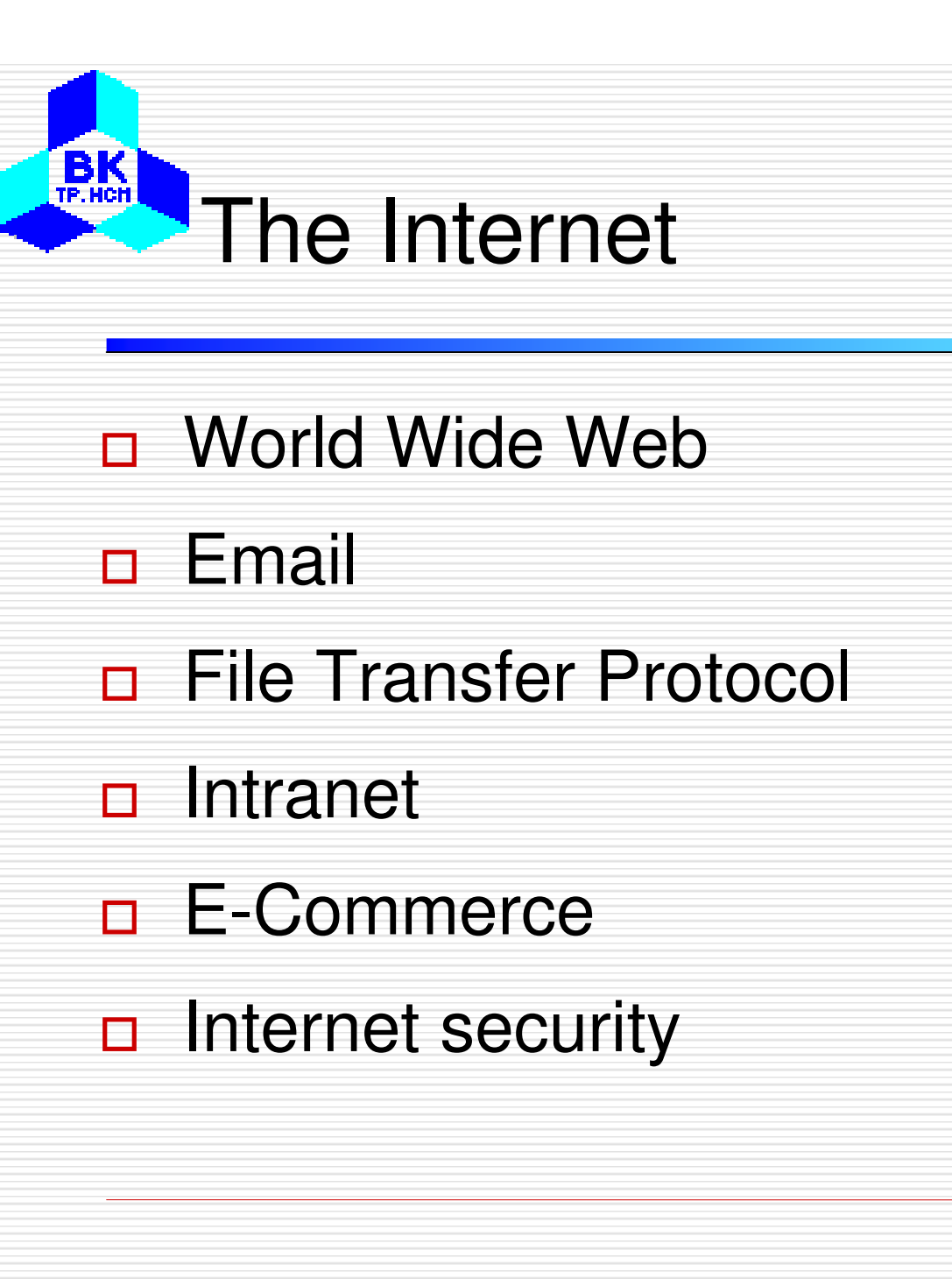

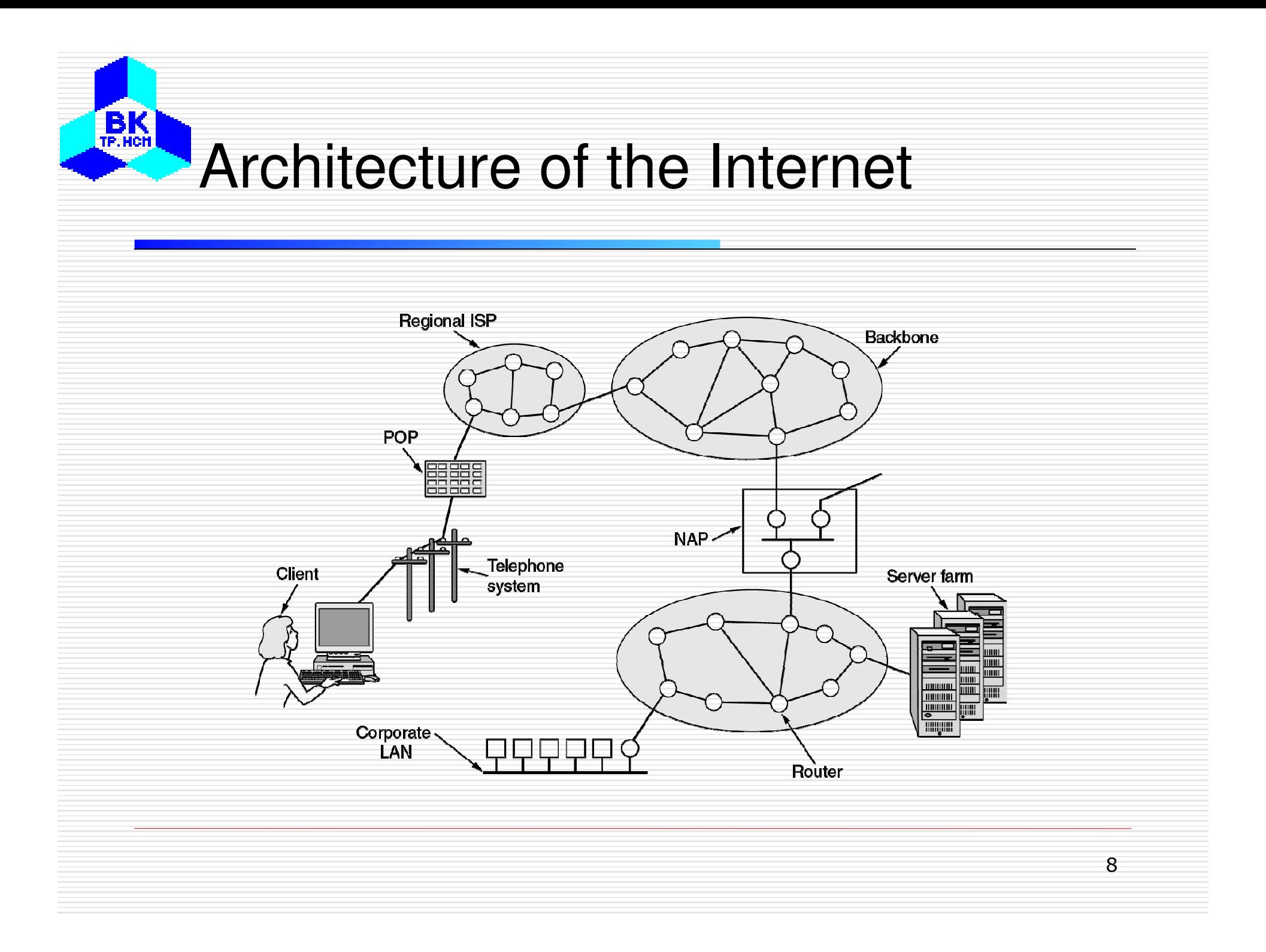

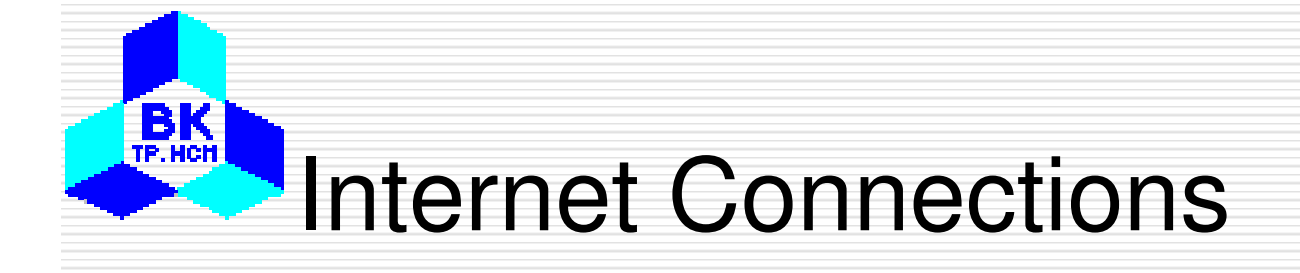

- $\Box$  A computer can be connected to the Internet using:
	- -Corporate LANs
	- -**Wireless**

-

- - Dial-up using a telephone line
	- ADSL Asynchronous Digital Subscriber Line
- -Internet cable networks
- TV cable networks

# World Wide Web (WWW)

- $\Box$  Was invented in 1989, by Tim Berners-Lee at **CERN**
- <mark>□</mark> Based on client-server architecture  $\Box$
- $\Box$  Components of the WWW:
	- -Hypertext and hypermedia
	- -Hypertext Transfer Protocol (HTTP)
	- -Hypertext Mark-up Language (HTML)
	- -Uniform Resource Locators (URLs)
	- Web browsers
	- -Web servers

 $B<sub>TE.HCH</sub>$ 

## WWW Architecture Overview

#### The parts of the Web model.

**BK** 

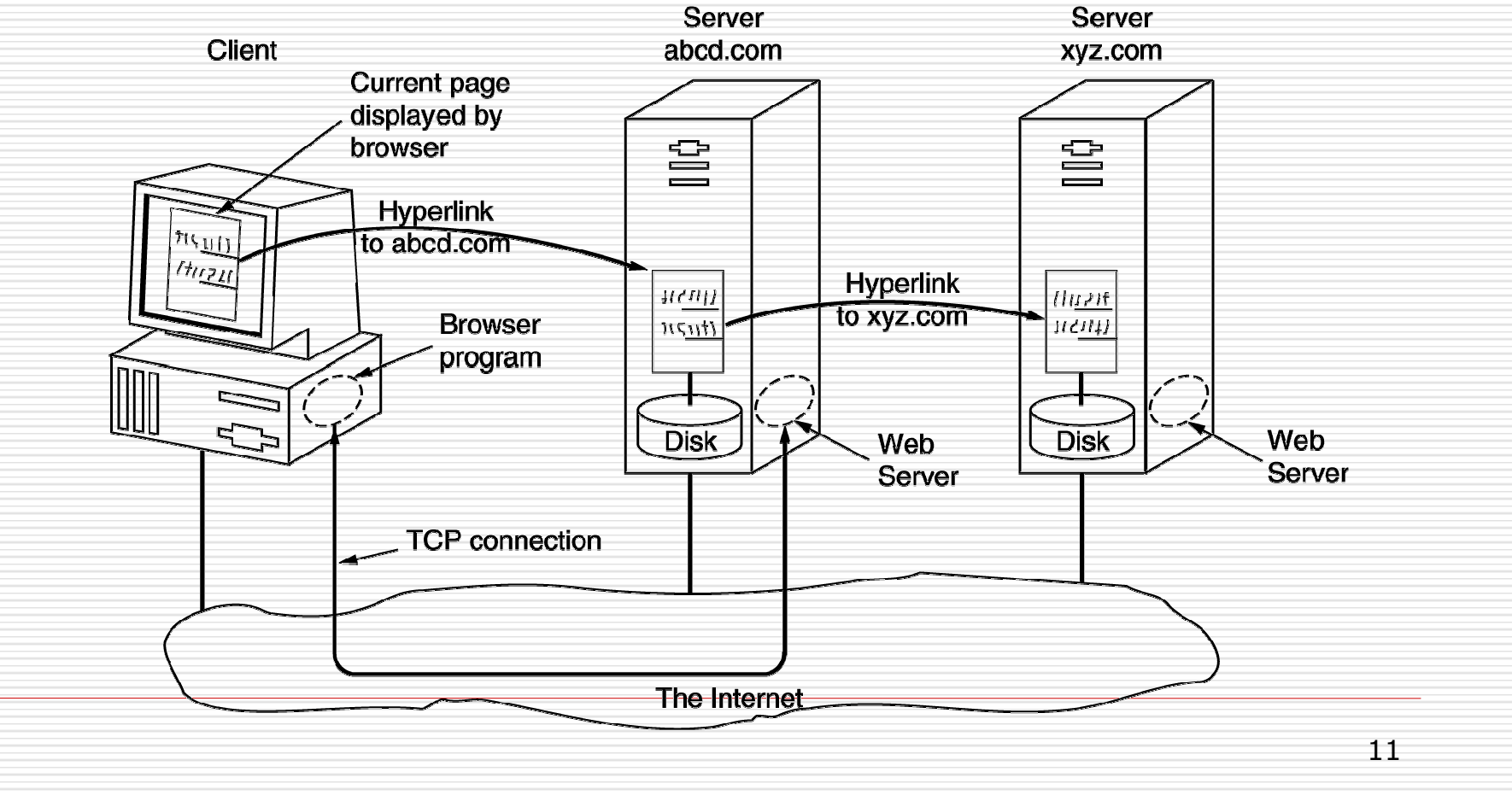

## The Client Side – Web Browsers

 $\Box$ Steps carried out by the browsers

BK TP. HCH

- 1. The browser determines the URL (by seeing what was selected).
- $\overline{2}$ The browser asks DNS for the IP address of www.itu.org.
- 3.DNS replies with 156.106.192.32.
- 4. The browser makes a TCP connection to port 80 on 156.106.192.32.
- 5. It then sends over a request asking for file /home/index.html.
- 6.The www.itu.org server sends the file /home/index.html.
- 7.The TCP connection is released.
- 8.The browser displays all the text in /home/index.html.
- 129.The browser fetches and displays all images in this file.

## The Client Side – Web Browsers (2)

 $B<sub>TP.HCH</sub>$ 

- $\Box$  To display contents other HTML, e.g. PDF file or a movie clip, browsers use plug-ins or helper applications
- (a) A browser plug-in. (b) A helper application.

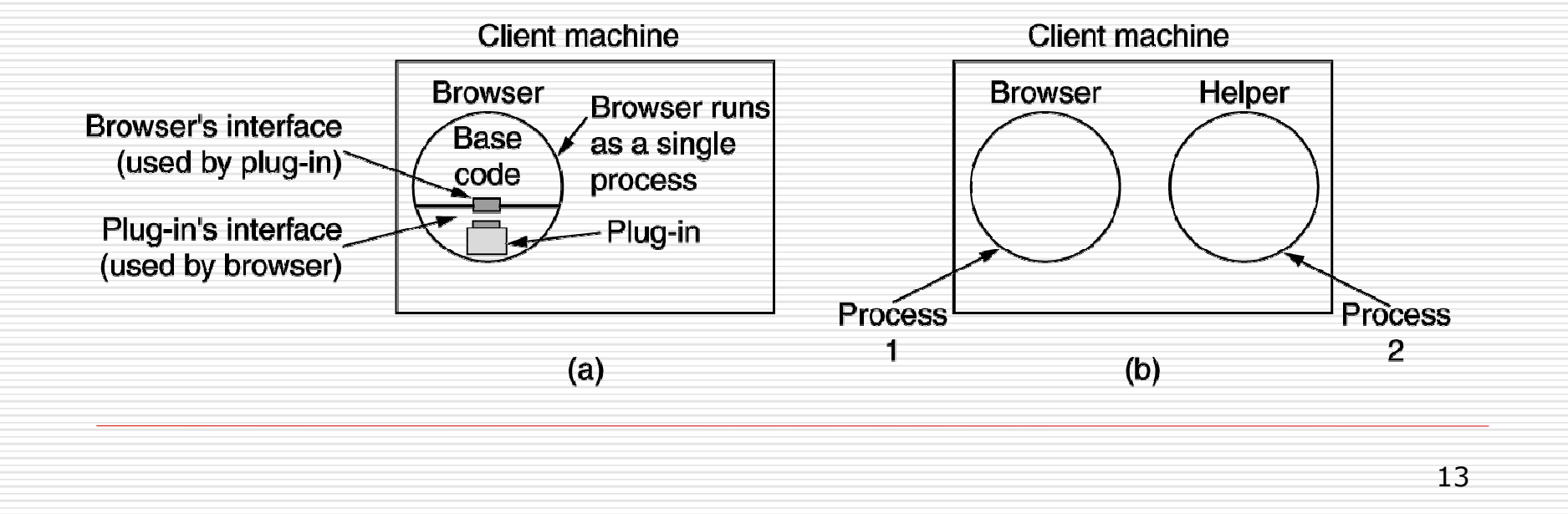

# The Server-Side – Web Servers

- $\Box$  Generally, steps that a server performs
	- 1. Accept a TCP connection from a client (a browser).
	- 2.Get the name of the file requested.
	- 3.Get the file (from disk).

BK **TP HCH** 

- 4.Return the file to the client.
- 5.Release the TCP connection

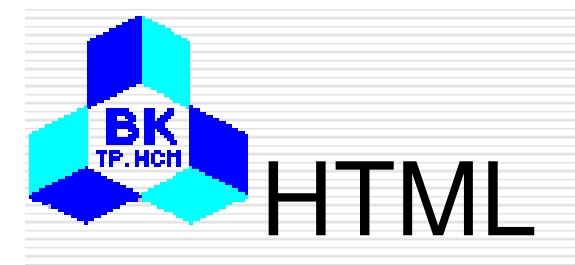

#### The language used for describing hypertext

#### documents

#### <html>

 $\Box$ 

<head><title> AMALGAMATED WIDGET, INC. </title> </head> <body> <h1> Welcome to AWI's Home Page</h1>

<img src="http://www.widget.com/images/logo.gif" ALT="AWI Logo"> <br> We are so happy that you have chosen to visit <b> Amalgamated Widget's </b> home page. We hope <i> you </i> will find all the information you need here. <p>Below we have links to information about our many fine products. You can order electronically (by WWW), by telephone, or by fax. </p>  $<$ hr $>$ 

<h2> Product information </h2>

<ul>

<li> <a href="http://widget.com/products/big"> Big widgets</a>

<li> <a href="http://widget.com/products/little"> Little widgets </a>  $<$ /ul>

<h2> Telephone numbers</h2>

**<ul>** 

- <li> By telephone: 1-800-WIDGETS
- <li> By fax: 1-415-765-4321
- $<$ /ul>
- </body>
- $\langle$ html>

 $(a)$ 

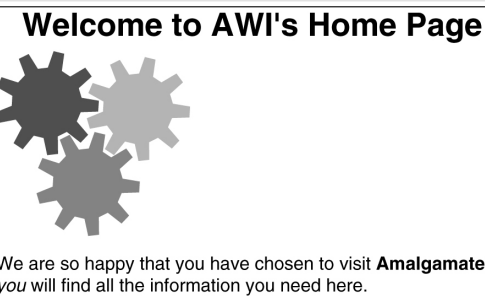

We are so happy that you have chosen to visit Amalgamated Widget's home page. We hope you will find all the information you need here.

Below we have links to information about our many fine products. You can order electronically (by WWW), by telephone, or by FAX.

**Product Information** 

- Big widgets
- Little widgets

**Telephone numbers** 

- 1-800-WIDGETS
- $\bullet$  1-415-765-4321

# Some HTML Common Tags

**BK** 

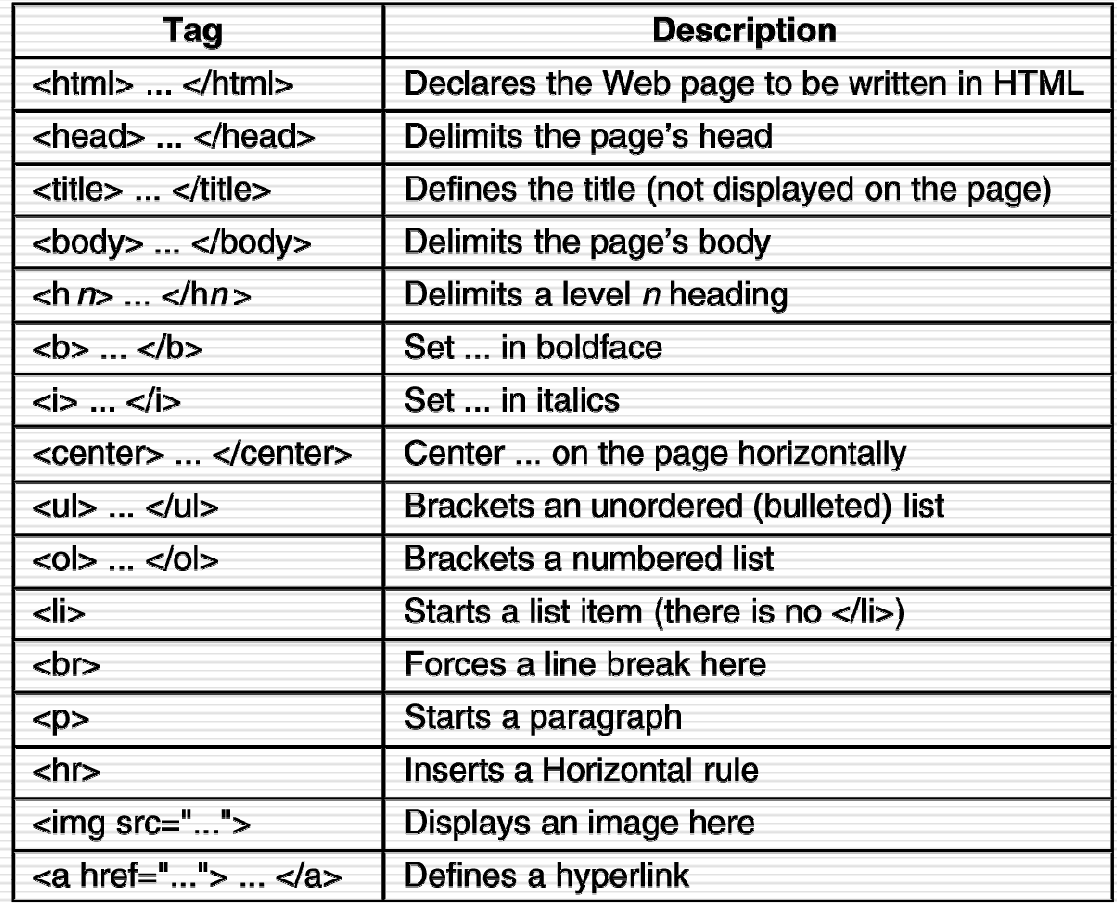

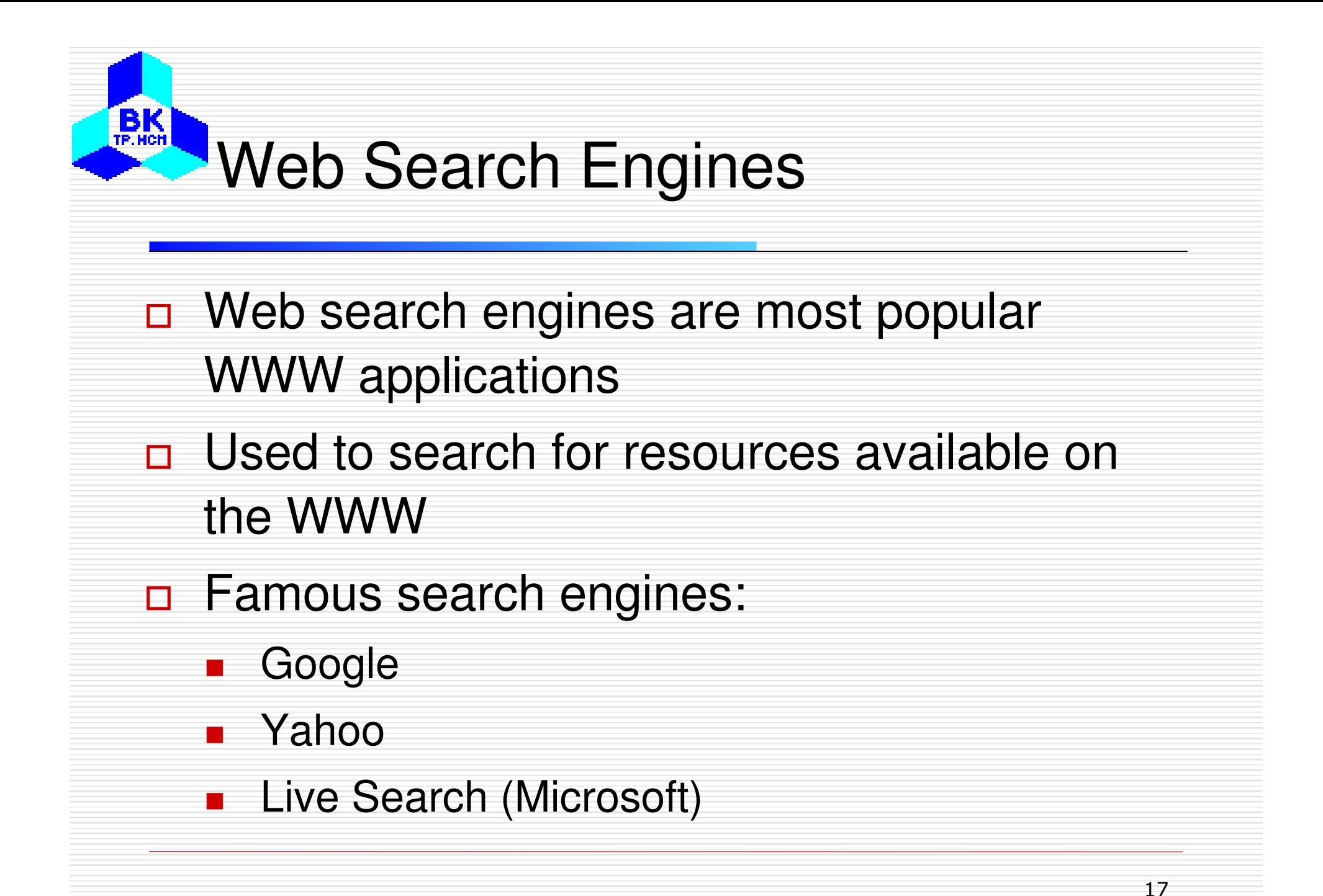

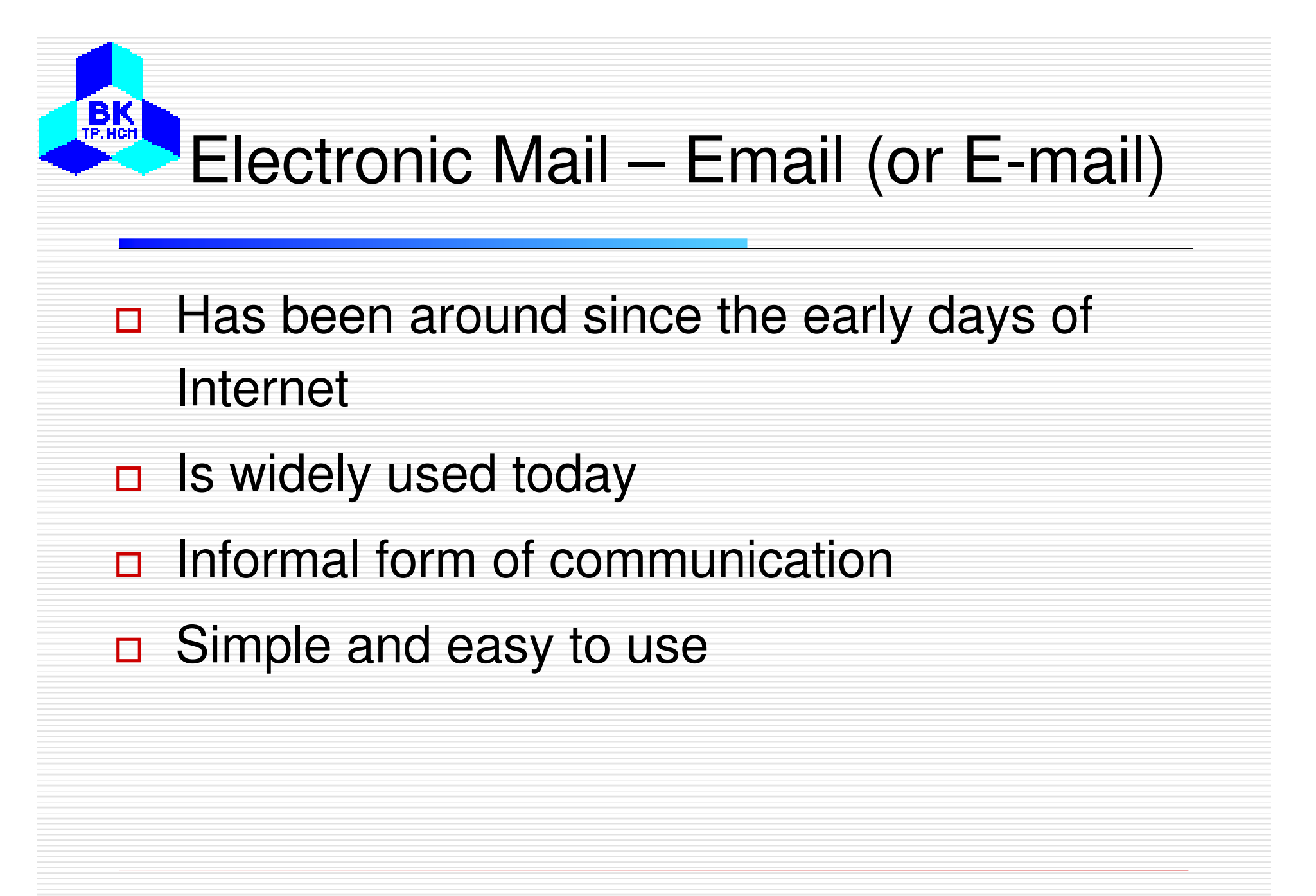

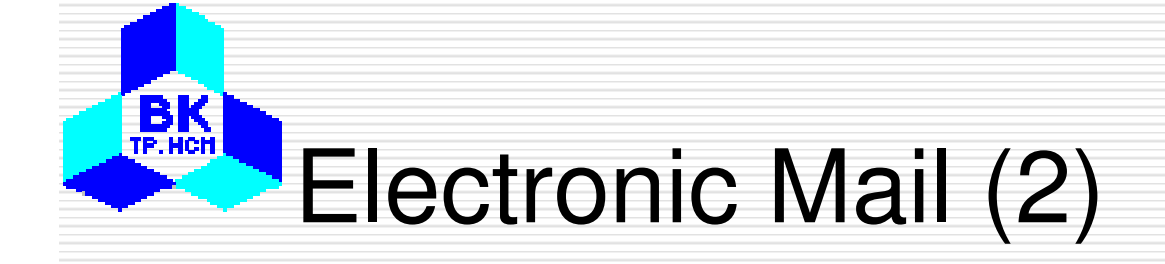

#### Some smileys :-).

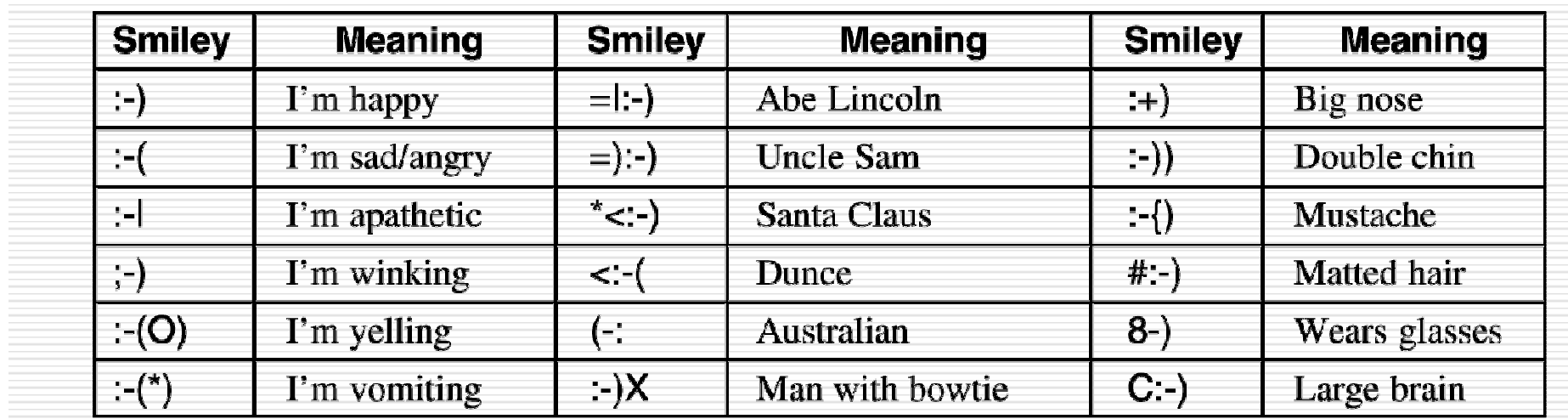

## Email Message Structure

**BK** 

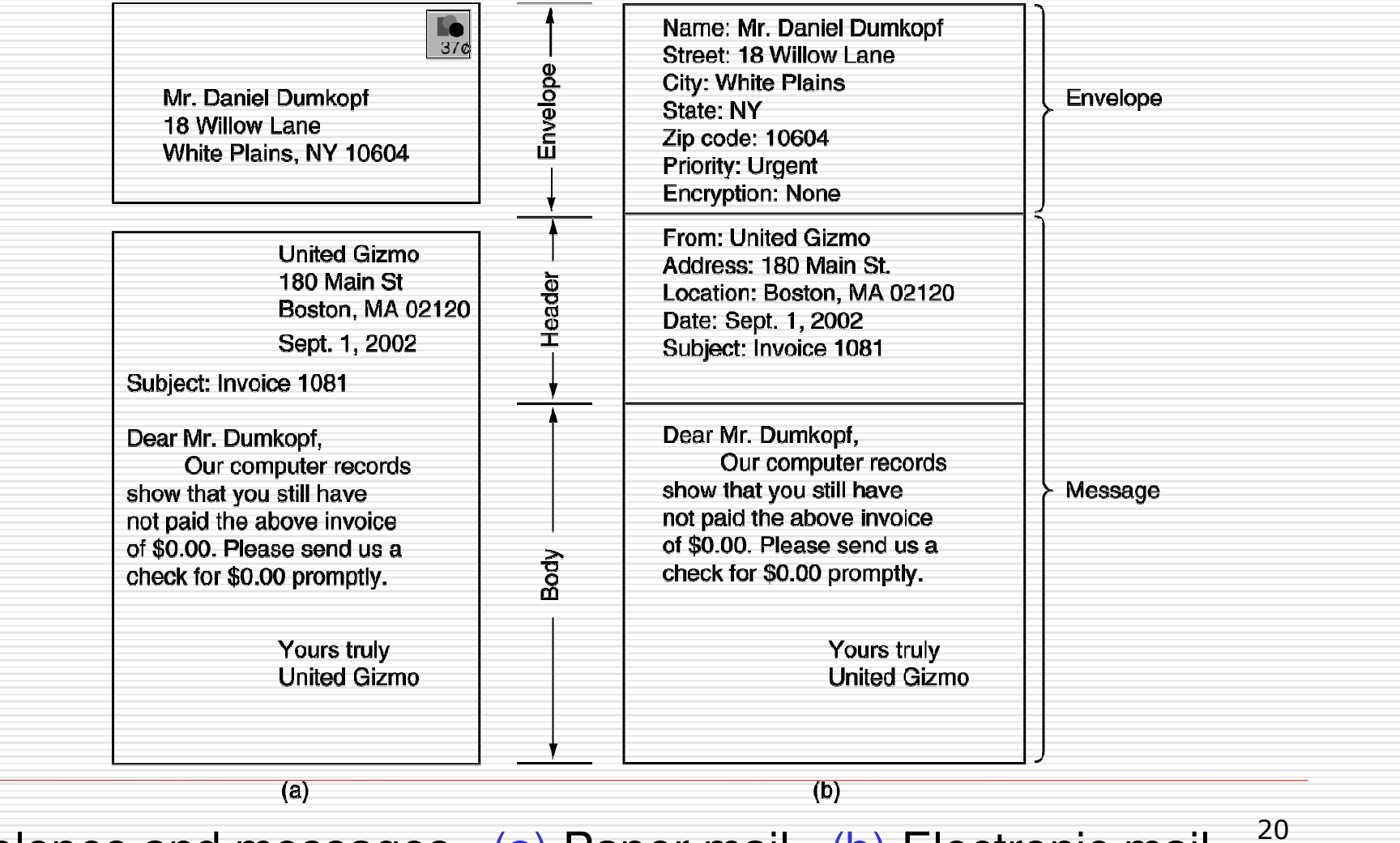

Envelopes and messages. (a) Paper mail. (b) Electronic mail.

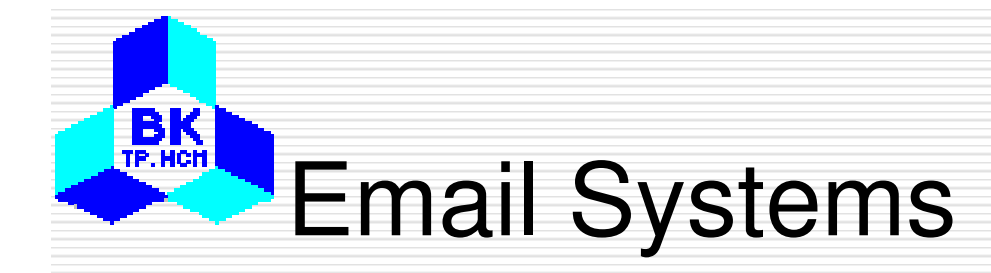

#### $\Box$ Has two basic parts:

- - User agent: a program that accepts a variety of commands for composing, receiving, and replying to messages, as well as for manipulating mailboxes
- Message transfer agents: relaying messages from the originator to the recipient

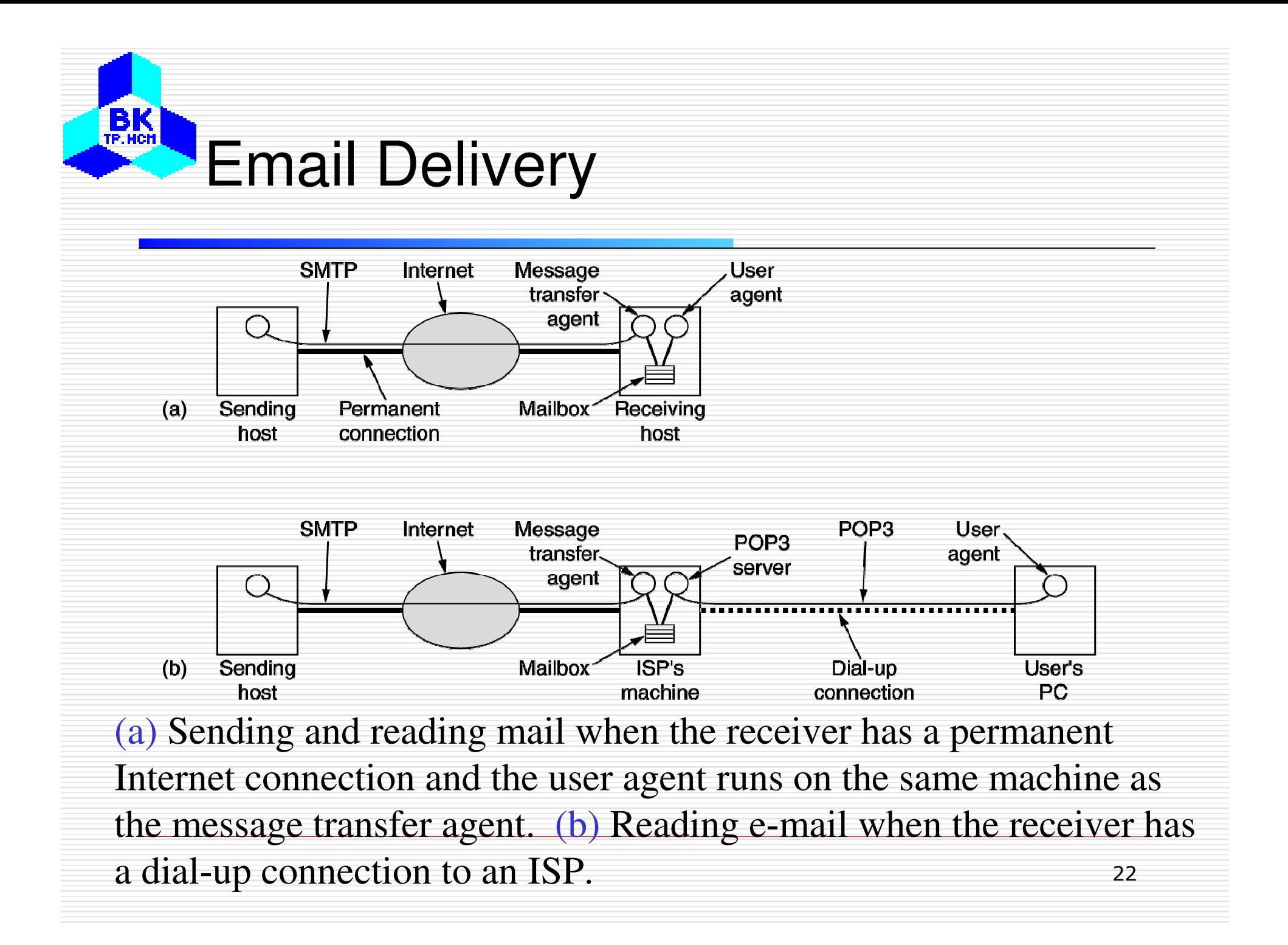

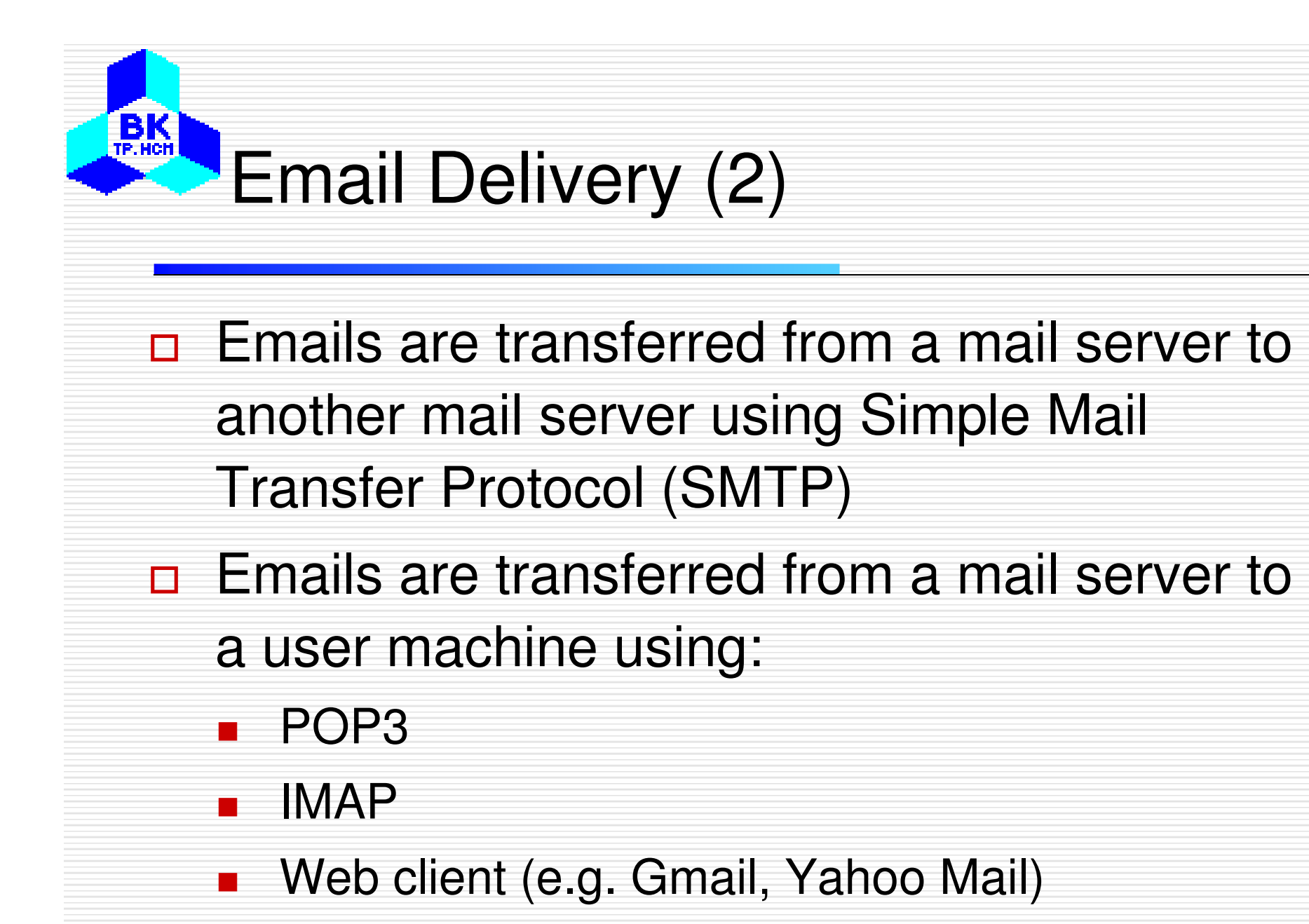

#### $B<sub>TE.HCH</sub>$ FTP - File Transfer Protocol

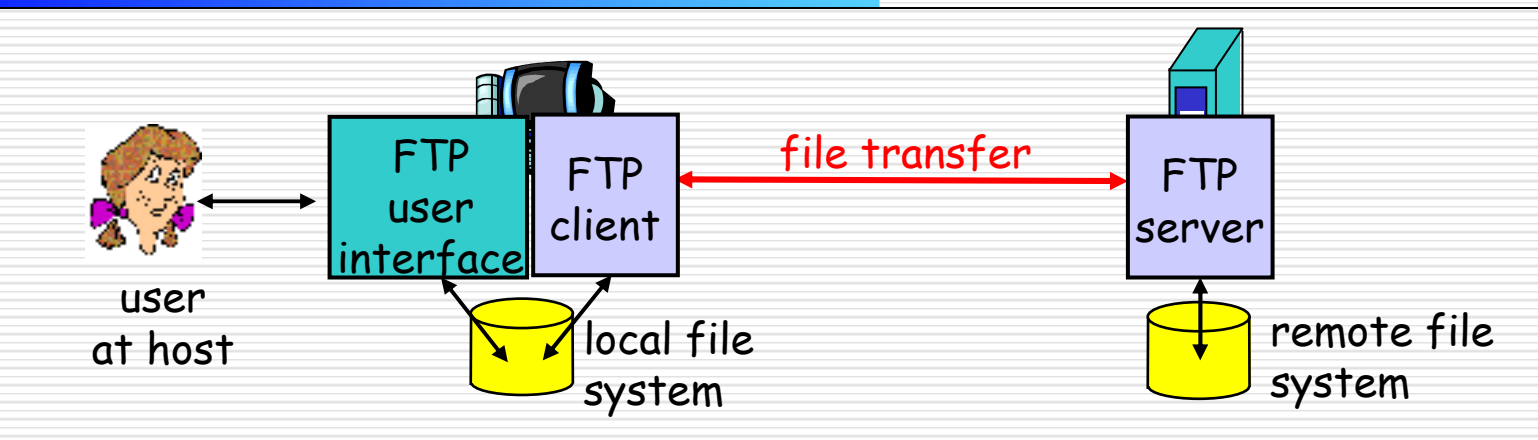

- transfer file to/from remote host
- client/server model
	- *client:* side that initiates transfer (either to/from remote)
	- *server:* remote host
- ftp server: port 21

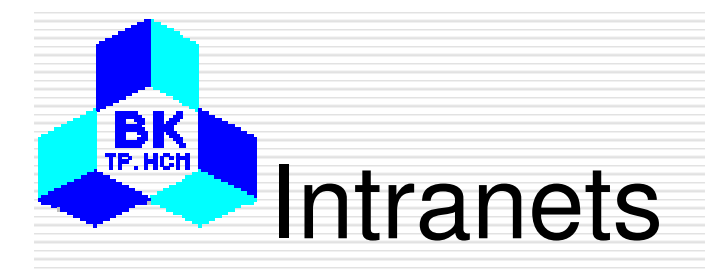

- n A private network using Internet software and TCP/IP protocol
- E.g. a university intranet, a company intranet
- ntranets are usually connected to the Internet
- **□** Some resources an intranet are not accessible from the Internet

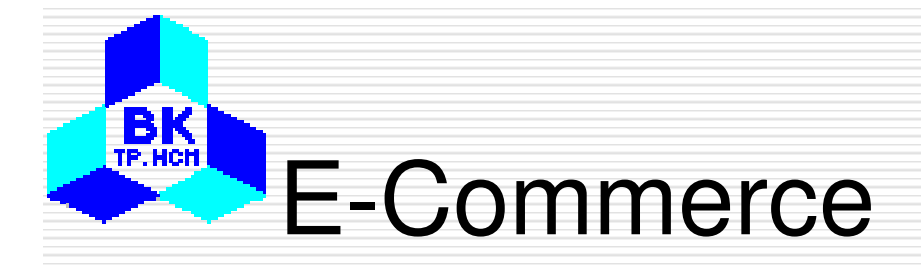

- $\Box$  "Conducting business transactions over electronic networks" (from textbook)
- $\Box$  Types of e-Commerce
	- - Business to Business
		- $\Box$ E.g. Suppliers to retailers
	- - Business to Customer
		- $\Box$ E.g. retailers to customers (www.amazon.com)
	- - Customer to Customer
		- □ E.g. Ebay (ebay.com)

### BK TP. HCH Benefits of e-Commerce

- $\Box$  Reducing costs
	- -Labour costs, staff reduction, etc.
- $\Box$ Improving efficiency
- $\Box$ Direct sale to customers
- $\Box$ Shortening supply chains
- $\Box$ Increasing market size
- $\Box$  Higher customer satisfaction and better relationships

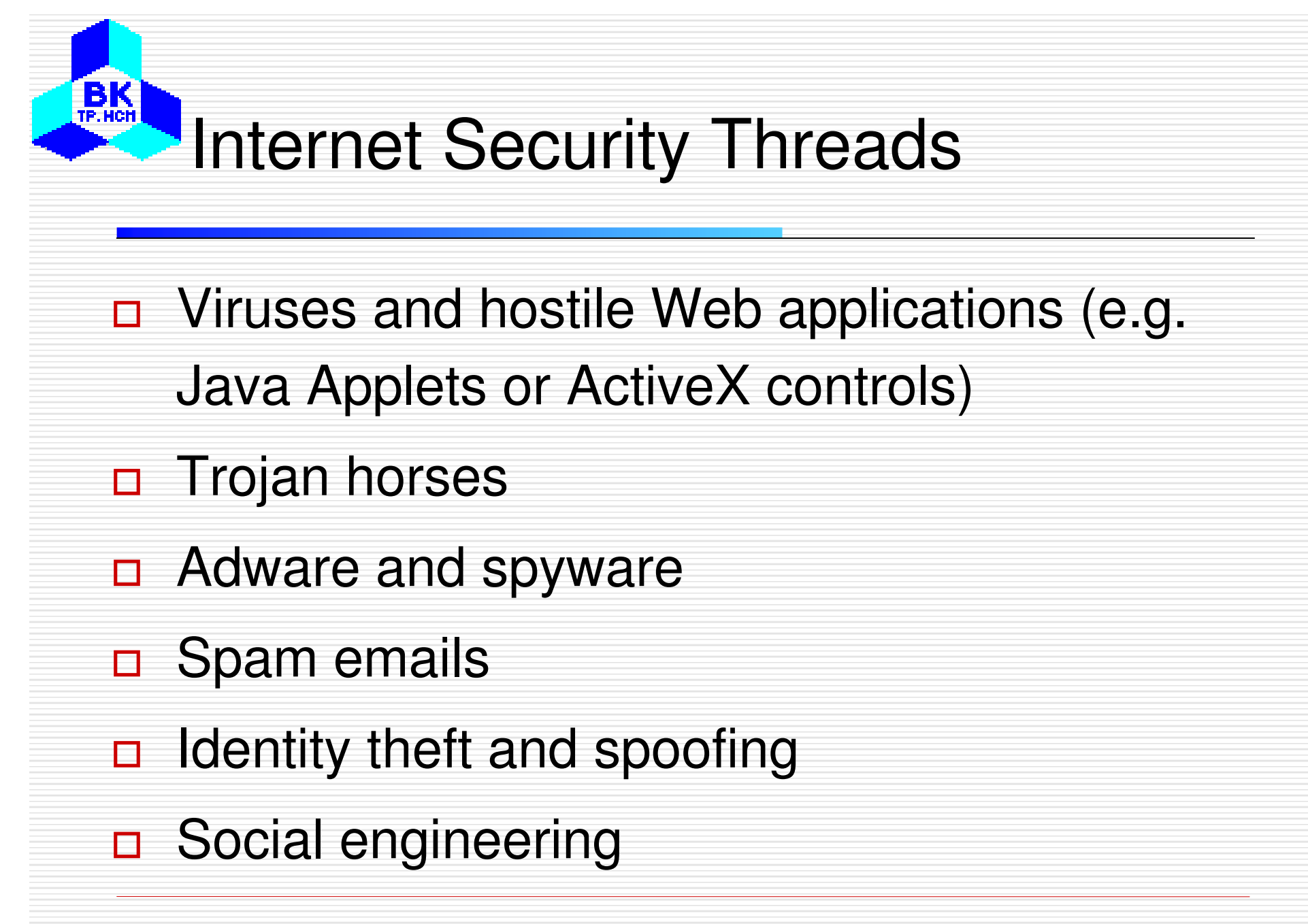

### $B<sub>TE-HCH</sub>$ Internet Security Measures**Firewall**  $\Box$ n Antivirus software Email encryption  $\Box$  Encryption and authentication  $\Box$  Frequent updates of software  $\Box$ **n** Always beware of incoming threads